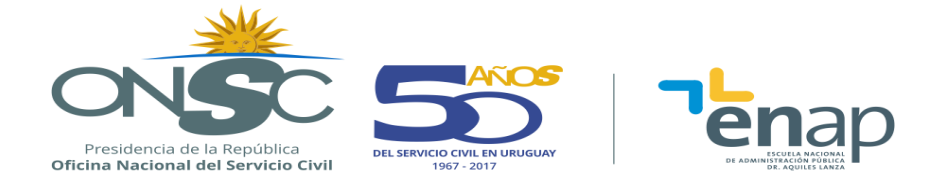

# **MACROS EN MICROSOFT EXCEL 2010**

## **DESCRIPCIÓN GENERAL**

#### **RESUMEN EJECUTIVO**

Curso orientado a aquellos funcionarios de la Administración Pública con conocimientos intermedios o avanzados de Microsoft Excel, que necesiten adquirir destrezas referentes al uso de macros (Creación, grabación, diseño y edición) para la aplicación en el desempeño de su función. Con una metodología de trabajo teórico-práctica, para facilitar y fomentar la comprensión y aprehensión de los temas abordados, con exposiciones teóricas por parte del equipo docente y ejercicios prácticos para la solución de diferentes problemas del ámbito laboral de forma que el participante pueda automatizar tareas repetitivas.

#### **OBJETIVOS**

Al finalizar el curso el participante podrá automatizar tareas repetitivas en planillas Excel aplicando las macros automáticas y la programación en Visual Basic para Aplicaciones.

## **POBLACIÓN OBJETIVO**

Funcionarios de toda la Administración pública, con conocimientos intermedios o avanzados de Microsoft Excel, que para desarrollar sus funciones necesiten adquirir destrezas referentes al uso de macros (Creación, grabación, diseño y edición).

#### **CONTENIDO TEMÁTICO**

**Tema 1** Introducción a las Macros

- Definición
- Objetos
- Propiedades
- Métodos

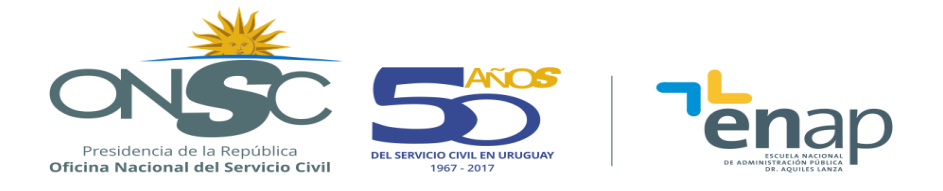

#### **Tema 2** Macros Automáticas

- Ficha Programador
- Grabadora de Macros
- Grabación, edición y eliminación de macros automáticas.
- Referencias absolutas.
- Referencias relativas.

#### **Tema 3** Introducción a VBA

- Partes del Editor de Visual Basic
- Fundamentos para la Programación de Macros
- Preparar un archivo nuevo.
- Insertar un procedimiento.
- Ejecutar un procedimiento o función.
- Depurador paso a paso.
- Diferencia entre Range y Cells
- InputBox
- MsgBox
- Variables de Objetos.

#### **Tema 4** Estructuras Condicionales

- Estructura If... Else
- Estructura If anidada
- Estructura Select Case

#### **Tema 5** Estructuras Repetitivas

- Estructura FOR
- Estructura Do While..Loop
- Estructura Do..Loop While

#### **Tema 6** Funciones

- Creación de funciones definidas por el usuario
- Worksheetfunction

**Oficina Nacional del Servicio Civil | Escuela Nacional de Administración Pública | Convención 1523 Tel.: (598 2) 901 3941/901 4643 | e-mail[: escuela@onsc.gub.uy](mailto:escuela@onsc.gub.uy)** 

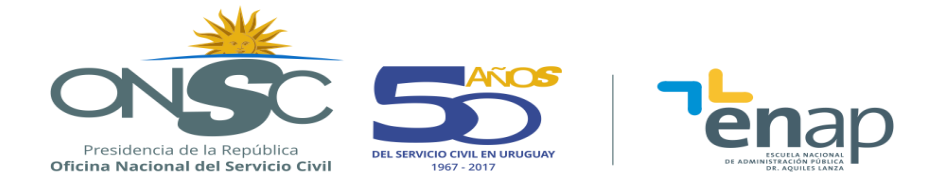

## **METODOLOGÍA**

Se aplica una metodología que inicia con el aporte teórico por parte del docente y luego plantea ejemplos prácticos y/o análisis de casos, de manera de favorecer el aprendizaje. Los alumnos realizarán ejercicios aplicando los conocimientos adquiridos, facilitando su comprensión y la aprehensión de los temas abordados.

#### **ASIGNACIÓN HORARIA**

14 horas de aula distribuidas en sesiones de dos o tres veces semanales.

#### **BIBLIOGRAFÍA**

El curso se acompaña con material elaborado por el equipo docente.

#### **REQUISITOS PARA LA APROBACIÓN**

Los participantes deberán rendir en tiempo y forma las pruebas y/o trabajos planteados por el docente.

Los requisitos de aprobación están establecidos en los Art. 35 y Art. 45 del Reglamento Académico de la ENAP.